## 6.6 Applying Fraction Operations

February 25, 2016 10:19 AM

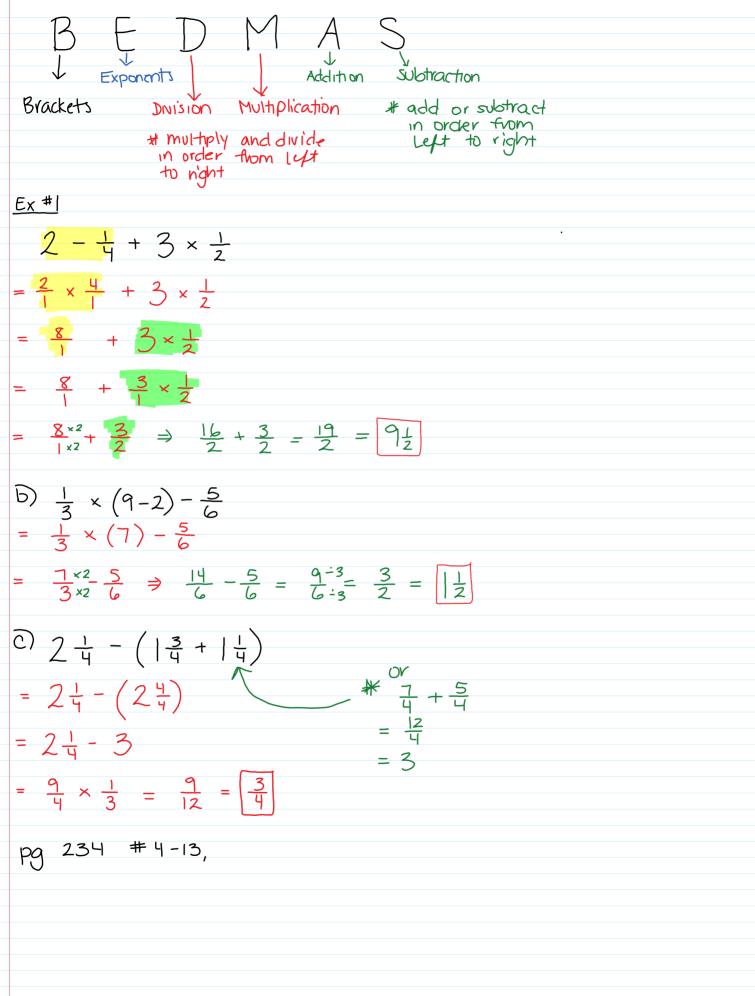

| pg 234 # 4-13, |
|----------------|
|                |
|                |
|                |
|                |
|                |
|                |
|                |
|                |
|                |
|                |
|                |
|                |
|                |
|                |
|                |
|                |
|                |
|                |
|                |
|                |